### <u>B etekslah</u> Fina I create I Learn

#### **SOMMARIO**

- **#0 CHE COS'È BRICKSLAB**
- **#1 CONTENUTI STRAORDINARI**
- **#2 GLI STRUMENTI PER CREARE**
- **#3 LA CONDIVISIONE**
- **#4 ISPIRARE E APPROFONDIRE**

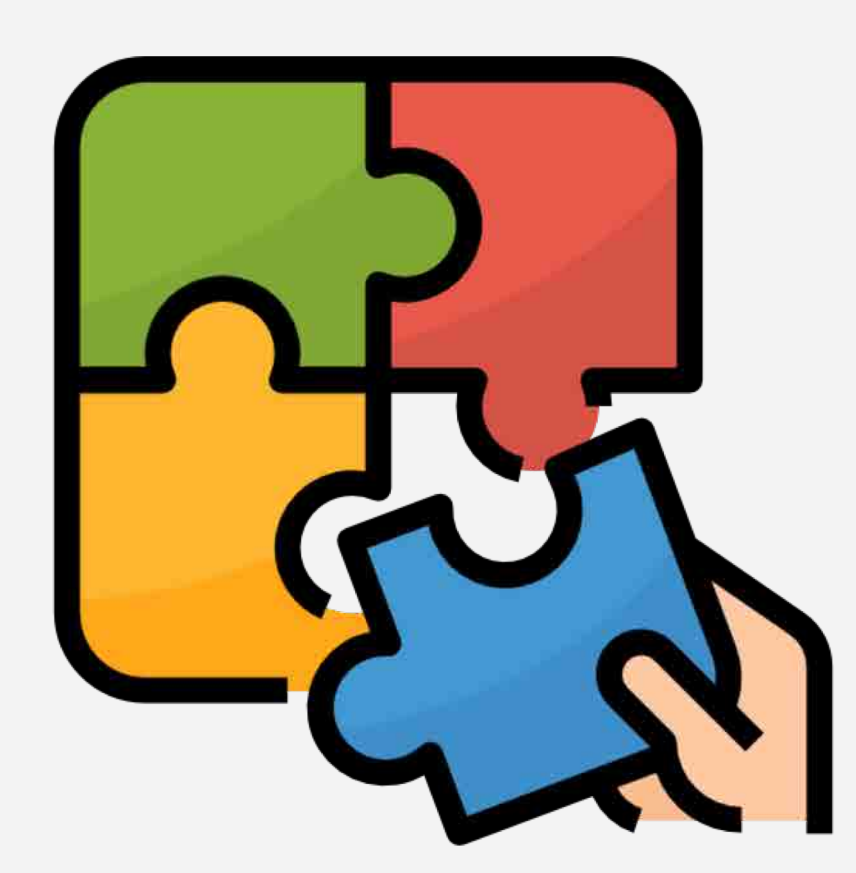

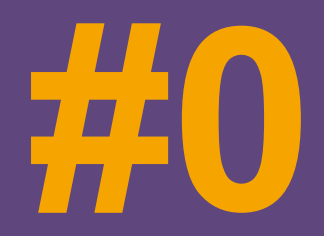

## CHE COS'È **BRICKSLAB**

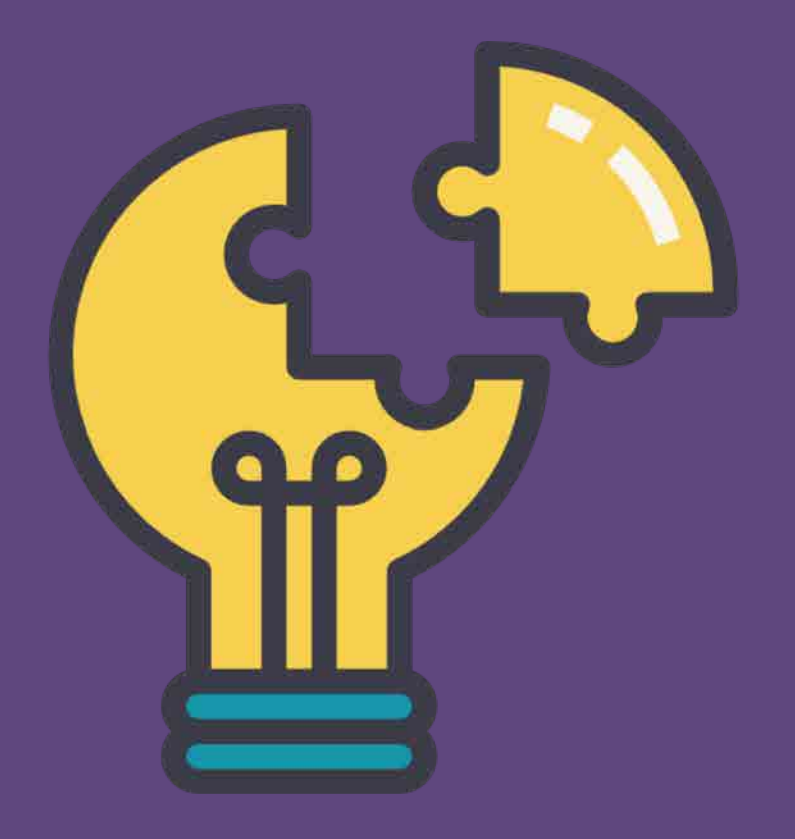

#### **#0 CHE COS'È BRICKSLAB**

#### **DIDATTICA DIGITALE INTEGRATA AGILE, PERCORRIBILE E PERSONALIZZATA**

BricksLab è l'unica piattaforma che unisce **contenuti di qualità** e **strumenti** necessari a una didattica attuale ed evoluta e soprattutto personalizzata.

Con BricksLab si può:

- **RICERCARE** contenuti educativi sicuri e di alta qualità;
- **SELEZIONARE** e **AGGREGARE** i contenuti per creare delle lezioni multimediali;
- **CONDIVIDERE** i contenuti con studenti e docenti.

Tutto in un unico ambiente **intuitivo, accessibile** da computer, tablet e mobile e **integrato** con i principali sistemi di gestione dell'apprendimento digitali: **Google Classroom** e **Microsoft Teams**.

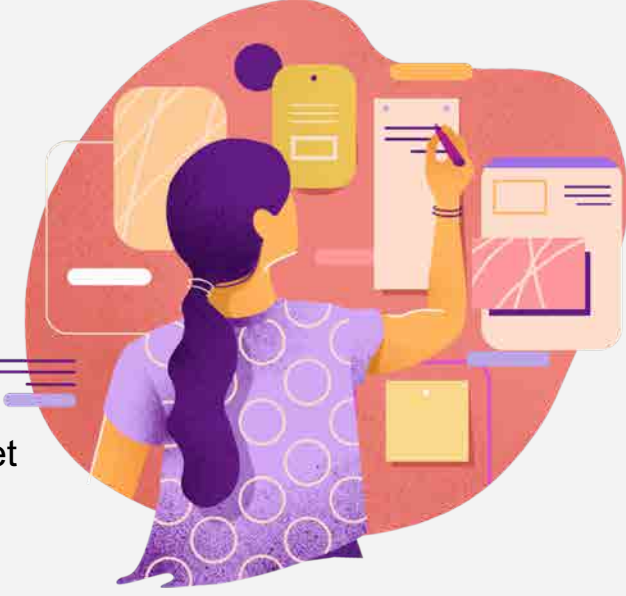

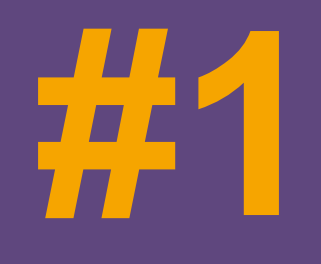

### **CONTENUTI STRAORDINARI**

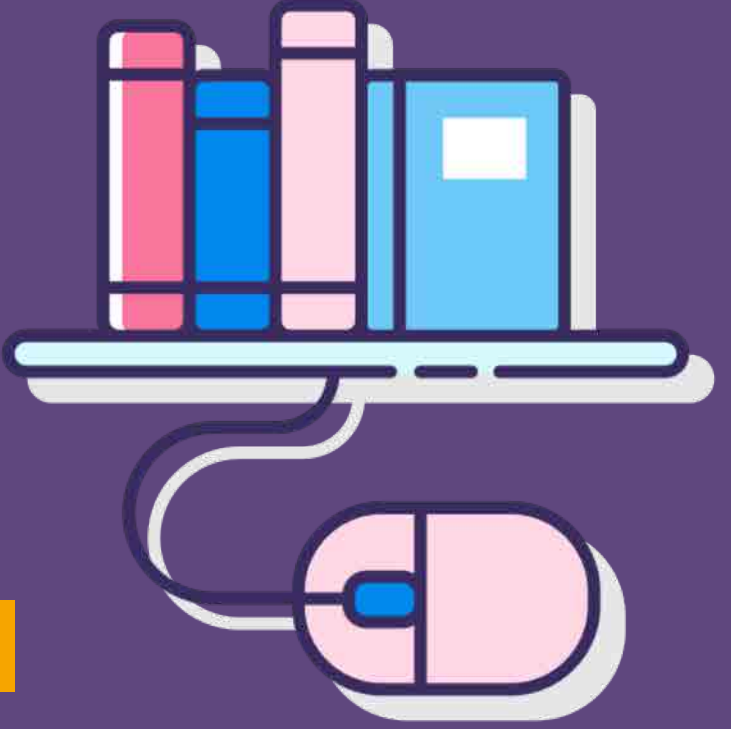

#### **#1 I BRICKS: CONTENUTI STRAORDINARI**

#### **I BRICKS**

Sono i contenuti didattici che popolano la biblioteca digitale di BricksLab. Videolezioni, esercizi, audio, mappe concettuali, giochi didattici interattivi e tour virtuali **per tutte le discipline e gli ordini di scuola**, dalla Primaria alla Secondaria di secondo grado.

I contenuti provengono da fonti organizzate in due categorie:

- **Editori&Partner:** i principali editori specializzati nel settore scolastico e altre realtà che producono contenuti di alto valore educativo;
- **Scuole&Prof:** professori, istituti e reti di scuole che mettono le loro competenze didattiche e la loro creatività a disposizione degli utenti di BL.

Selezionati per la loro alta qualità, i **bricks** sono ricercabili per parola chiave e sono subito **pronti per essere inseriti all'interno di una lezione** oppure **condivisi con gli studenti**.

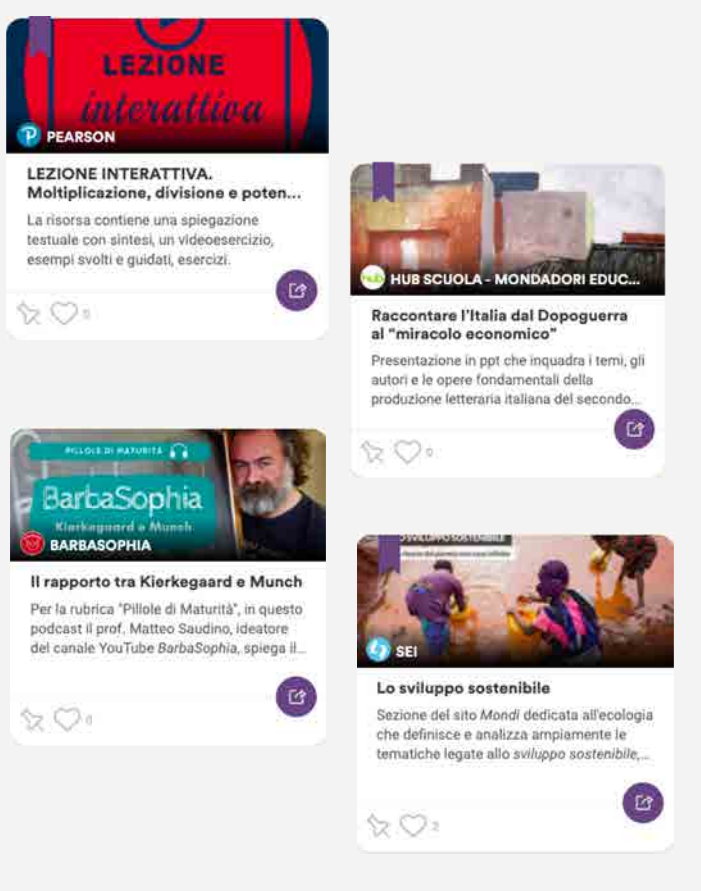

# **GLI STRUMENTI**

**PER CREARE**

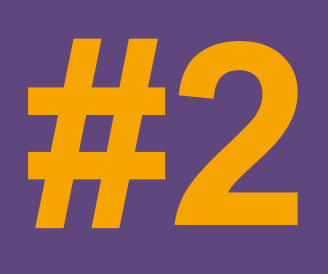

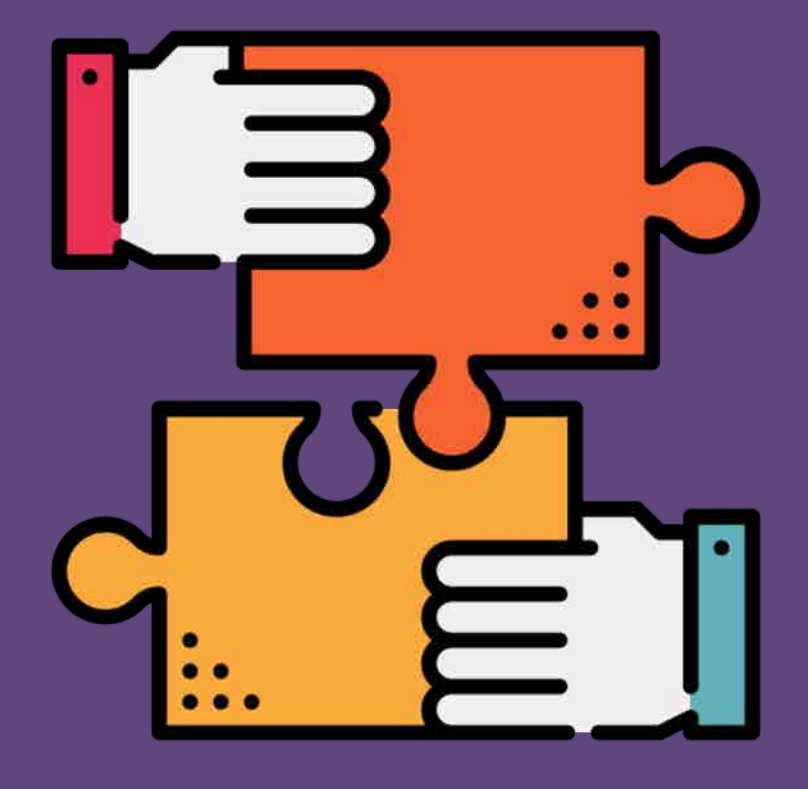

#### **#2 GLI STRUMENTI PER CREARE**

#### **LE LEZIONI**

Grazie allo strumento "**Crea Lezione**" con pochi clic si possono creare **lezioni multimediali** senza doversi spostare tra mille siti e app diverse.

Lo strumento "Crea Lezione" è molto **flessibile** e **facile** da utilizzare.

Consente, infatti, di **aggregare**:

- i **bricks** della libreria digitale BL;
- i **file personali** caricati in piattaforma;
- le **risorse provenienti dal web** (per esempio, i video YouTube);
- i file salvati sul proprio **archivio Drive**.

Una volta creata la lezione, il docente può decidere di renderla consultabile anche dagli studenti che utilizzano la piattaforma.

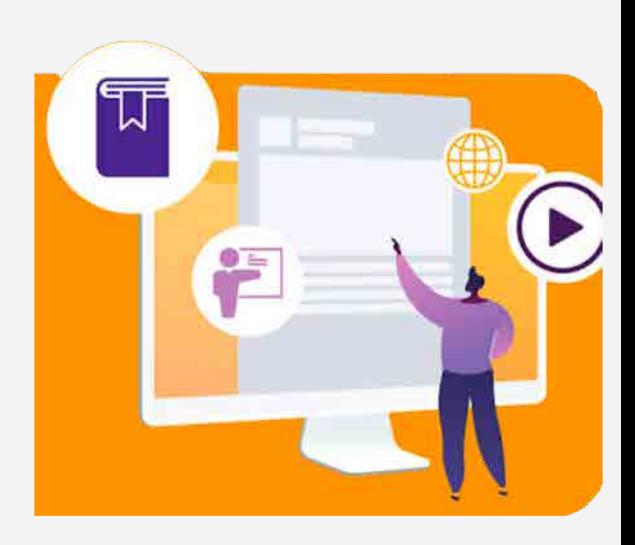

#### **#2 GLI STRUMENTI PER CREARE**

#### **I TEST**

Lo strumento "**Crea Test**" permette ai docenti di **creare verifiche e test interattivi**. I test interattivi possono essere:

- **inseriti** nelle proprie lezioni
- **inviati** agli studenti

**Tipologie** di test interattivi che si possono creare:

- vero o falso;
- domande a risposta multipla;
- esercizi di completamento, di ordinamento e di abbinamento;
- domande a risposta aperta.

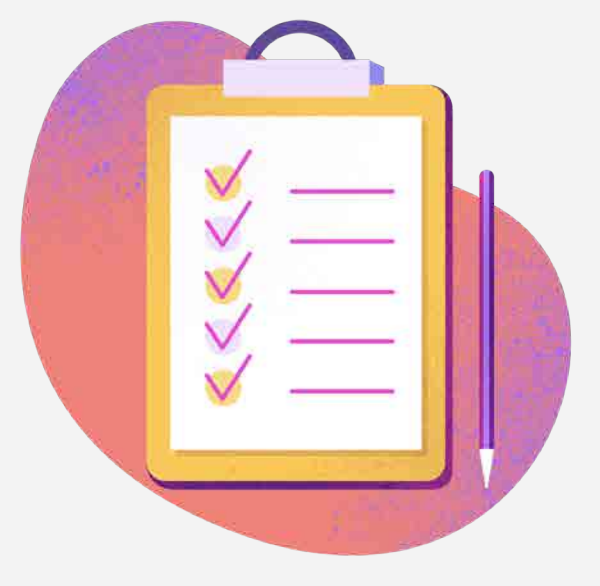

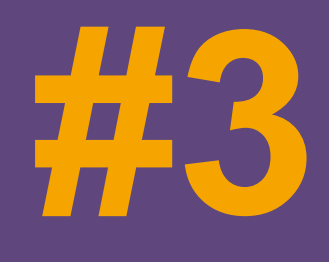

**LA** 

# CONDIVISIONE<sup>IL1</sup>

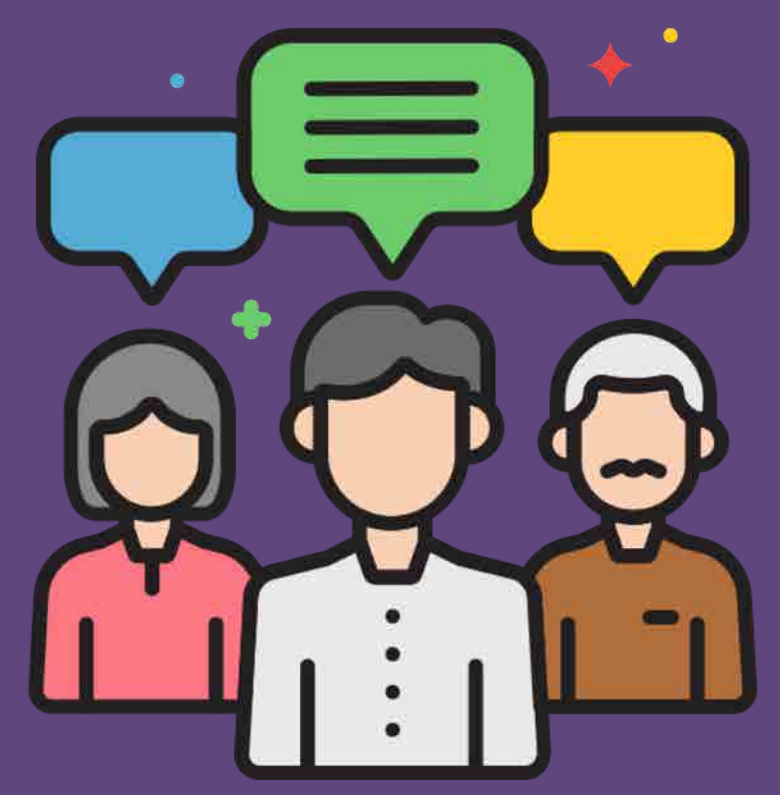

#### **#3 LA CONDIVISIONE**

#### **WORKSPACE, CLASSI E GRUPPI**

Su BricksLab i docenti possono **organizzare** il proprio lavoro e **condividerlo** con **classi**, gruppi o **singoli student**i.

Su BricksLab ogni utente, sia docente sia studente, ha accesso al **Workspace**, uno **spazio di lavoro personalizzato**.

I **docenti** possono **creare nuovi gruppi e classi** con i propri studenti e altri docenti (gruppi di lavoro interdisciplinari) inserendo semplicemente gli indirizzi email degli utenti che desiderano invitare.

Gli **studenti** possono **visualizzare nella Cronologia i contenuti** che i propri docenti hanno condiviso con loro e il resto della classe.

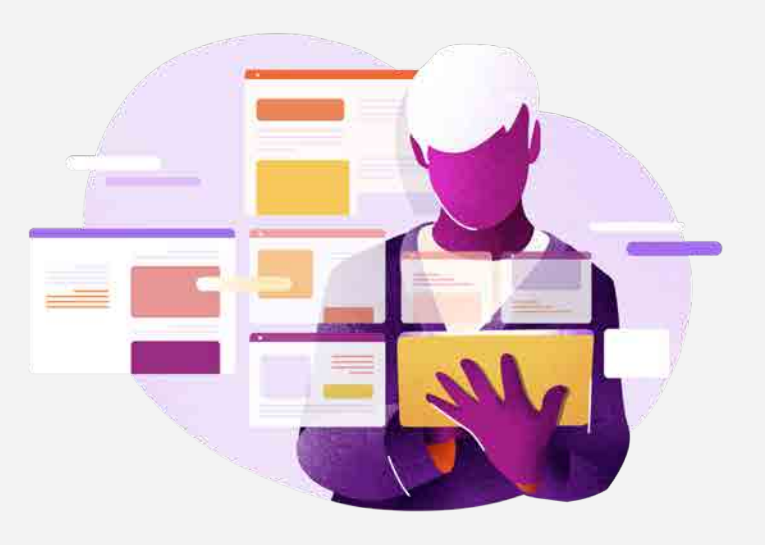

#### **#3 LA CONDIVISIONE**

#### **CONDIVIDERE SU BRICKSLAB**

L'insegnante può inviare e condividere direttamente su BricksLab i contenuti (lezioni, test, corsi e singoli bricks) con una classe, con gruppi di studenti o con singoli studenti.

#### **L'INTEGRAZIONE CON CLASSROOM E TEAMS**

E se una scuola che utilizza già Google Classroom o Microsoft Teams? Nessun problema!

BricksLab è una piattaforma aperta in grado di dialogare con altre piattaforme, semplificando il lavoro di docenti e studenti e facendo risparmiare tempo. Non si sostituisce dunque alle piattaforme già in uso nella scuola, ma si integra con esse in modo da utilizzarle al meglio.

#### L'INTEGRAZIONE RIGUARDA

- la creazione delle classi (vengono ereditate da BricksLab quelle già strutturate su Classroom o Teams);
- la condivisione dei contenuti, che da BricksLab possono essere inviati direttamente su Classroom e Teams

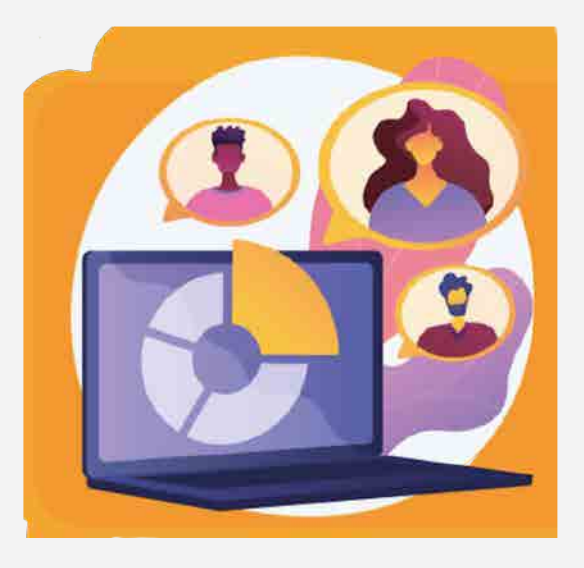

#### **#3 LA CONDIVISIONE**

#### **LA COMMUNITY DEI DOCENTI BRICKSLAB**

La Community è uno spazio che BricksLab **riserva agli insegnanti** per **mettere a fattor comune** le **lezioni** e i **test** creati in piattaforma.

Una volta terminata la creazione di una lezione o di un test, il docente-autore può scegliere di condividere il contenuto creato nella Community dei docenti.

Le lezioni e i test condivisi in Community sono **ricercabili** per parola chiave, ordine scolastico, disciplina e docente-autore.

La Community è così un'ulteriore fonte in cui trovare **contenuti e percorsi pronti da utilizzare** e da cui lasciarsi ispirare.

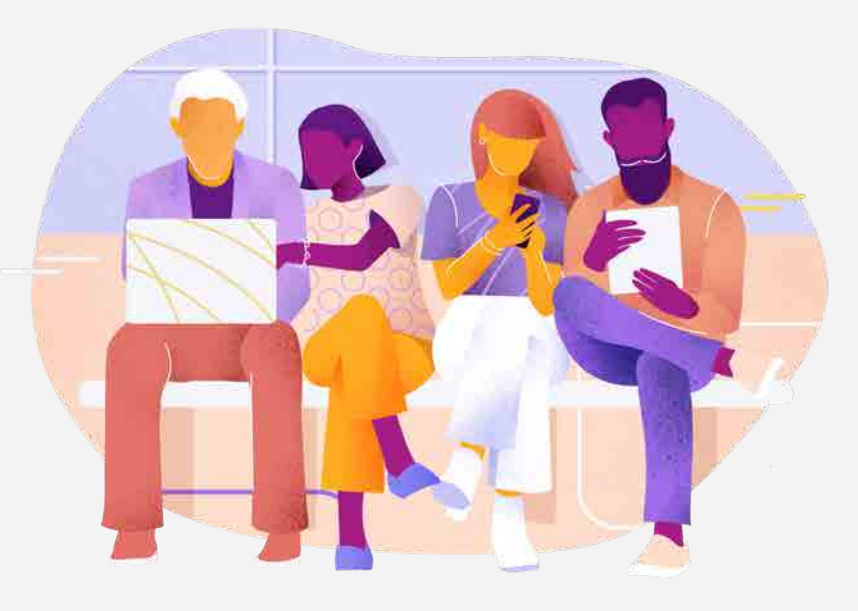

# **ISPIRARE E** APPROFONDIRE

# I CORSI E LA TV:

![](_page_13_Picture_2.jpeg)

#### **#4 FORMARSI E APPROFONDIRE**

#### **I CORSI**

I Corsi sono **percorsi formativi** multimediali organizzati in moduli contenenti lezioni e test.

Possono essere rivolti a:

**STUDENTI:** il docente ha a disposizione dei **percorsi di apprendimento già pronti** per essere utilizzati direttamente in classe oppure per essere condivisi con gli studenti per essere fruiti a distanza.

**DOCENTI:** Corsi riservati ai soli docenti per la **formazione permanente** e l'**aggiornamento** professionale.

![](_page_14_Picture_6.jpeg)

#### **#4 LA TV: ISPIRARE E APPROFONDIRE**

#### **LA BRICKSLAB TV**

La BricksLab TV eleva ulteriormente il livello di coinvolgimento dell'esperienza digitale.

In questa sezione della piattaforma gli **studenti e i docenti**  possono trovare una serie di **contenuti video originali** organizzati in **canali tematici**. Qui si possono trovare tutorial, webinar e svariati materiali di approfondimento.

![](_page_15_Picture_4.jpeg)